## Random Numbers

#### Massimo Ricotti

ricotti@astro.umd.edu

University of Maryland

- NRiC §7.
- Frequently needed to generate initial conditions.
- Often used to solve problems statistically.
- How can <sup>a</sup> computer generate <sup>a</sup> random number?
	- It can't! Generators are *pseudo-random*.
	- Generators are *deterministic*: it's always possible to produce  $\bullet$ the same sequence over and over.
	- **Sometimes this is a good thing!**

## Random Number Generators

- User specifies an initial value, or *seed*.
- Initializing generator with same seed gives same sequence <sup>o</sup>f"random" numbers.
- **P** For a different sequence, use a different seed.
- One strategy is to use the current time, or the processor ID, <sup>t</sup> oseed the generator.
	- **•** Problem: this may have poor dynamic range, or may be correlated with when the code is run.
	- Solution: *combine* sources, e.g., int seed = (int) time(NULL) % getpid() <sup>+</sup> getppid(), to get <sup>a</sup> more robust seed.

# Choosing <sup>a</sup> Generator

- Since generators do not produce truly random sequences, it' spossible that your results may be affected by the generator used!
- Often the supplied generators on <sup>a</sup> given machine have poorstatistical properties.
- But even <sup>a</sup> statistically sound generator can still be inadequate for<sup>a</sup> particular application.
- Be wary if you ever need more than  $\sim 10^6$  random numbers, and certainly if you need more than the largest representable integer!
- Solution: always compare results using two generators.

### Guidelines

- Follow these steps to minimize problems:
	- 1. Always remember to seed the generator before using it (discarding any returned value).
	- 2. Use seeds that are "somewhat random," i.e., have <sup>a</sup> goodmixture of bits, e.g., 2731771 or 10293085 instead of <sup>1</sup> or4096 or some other power of 2.
	- 3. Avoid sequential seeds: they may cause correlations.
	- 4. Compare results using at least two generators.
	- 5. When publishing, indicate generator used.
	- 6. Often it's <sup>a</sup> good idea to make <sup>a</sup> note of the seed used for <sup>a</sup>given run, in case you need to regenerate the sequence againlater.

# Uniform Deviates

Random numbers that lie within <sup>a</sup> specified range (typically 0 to 1), with any one number in the range as likely as any other, areuniform deviates, i.e.,

$$
p(x) dx = \begin{cases} dx & \text{if } 0 \le x \le 1, \\ 0 & \text{otherwise.} \end{cases}
$$

- Useful in themselves, often used to generate differently distributeddeviates.
- Distinguish between linear generators (discussed next) andnonlinear generators (do <sup>a</sup> web search).

# Linear Congruential Generators

- Typical of most system-supplied generators.
- Produces series of integers  $I_1,\,I_2,\,I_3,\,...,$  each between 0 and  $m-\,$  $1\mathrm{,}$  using:

$$
I_{j+1} = aI_j + c \pmod{m},
$$

where  $m$  is the modulus, and  $a$  and  $c$  are positive integers called the multiplier and the increment, respectively.

If  $m, \, a,$  and  $c$  are properly chosen, all possible integers between 0 and  $m-1$  occur at some point.

• The choice of 
$$
a = 7^5 = 16807
$$
,  $c = 0$ ,  $m = 2^{31} - 1 = 2147483647$  is known as the minimal standard generator.

Often  $a$  and  $c$  chosen so as to have integer overflow on nearly every step, giving less predictable sequence and avoiding themod operation.

- **•** The LCG method is very fast but it suffers from sequential correlations.
- If  $k$  random numbers at a time are used to plot points in  $k$ -dimensional space, points tend to lie on  $(k-1)$ -dime hyperplanes. There will be <u>at most</u>  $m^{1/k}$  planes, e.g.,  $\sim$  1600 if  $-1$ )-dimensional  $k = 3$  and  $m$  $m = 2^{32}$ !<br>!
- The quality of <sup>a</sup> LCG is measured by the maximum distancebetween successive hyperplanes: the smaller the distance, thebetter.

## Example: ran0.f

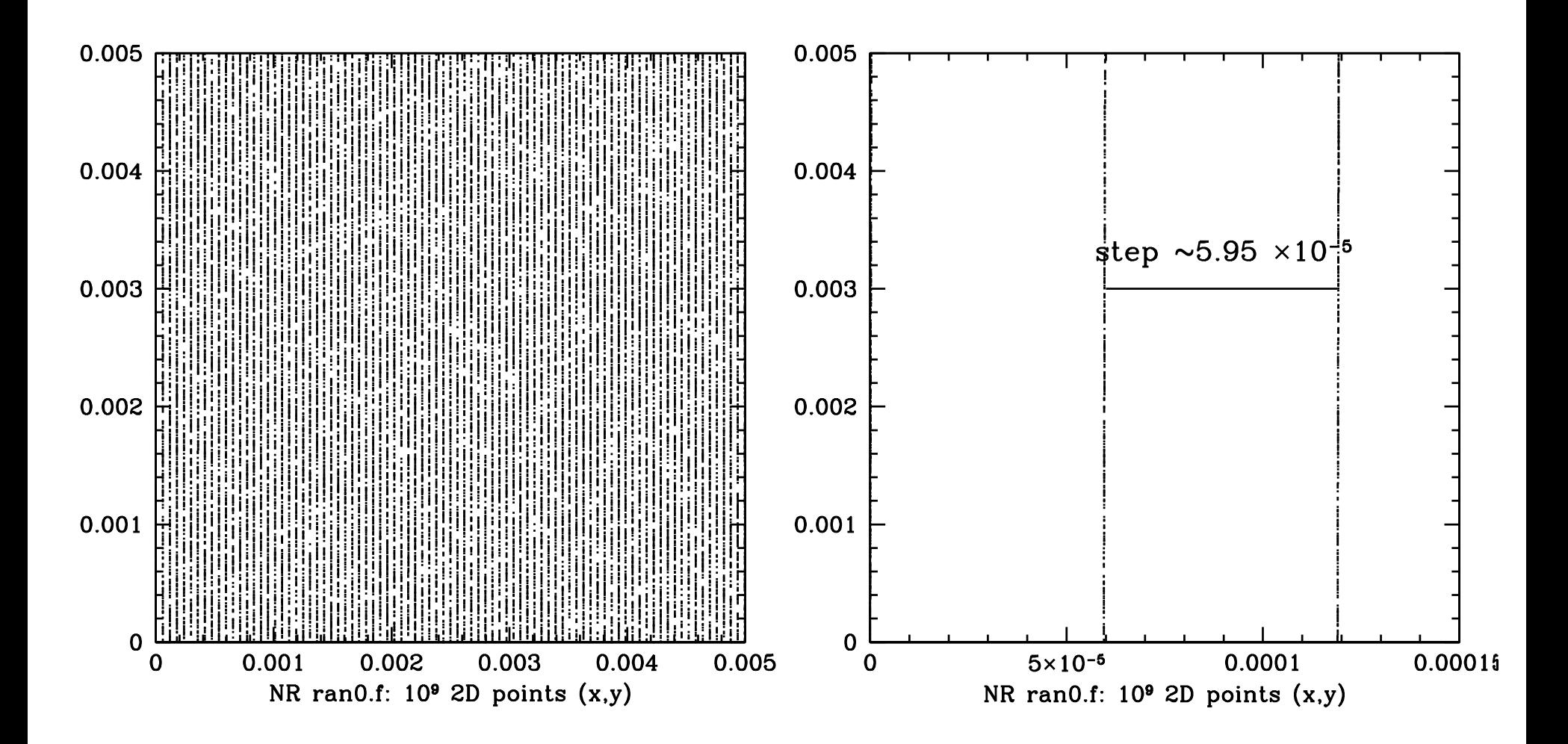

- Also, low-order bits may be less random than high-order bits, e.g., last bit alternating between 0 and 1.
	- To generate random number between 1 and 10 with  $\mathtt{rand}(\cdot),$ use

<sup>j</sup> <sup>=</sup> <sup>1</sup> <sup>+</sup> (int) (10.0 \*rand()/(RAND\_MAX <sup>+</sup> 1.0)); and *not* 

<sup>j</sup> <sup>=</sup> <sup>1</sup> <sup>+</sup> (1000.0 \*rand() % 10);

(which uses lower-order bits).

# *NRiC* RNGs

NRiC gives several uniform deviate generators:

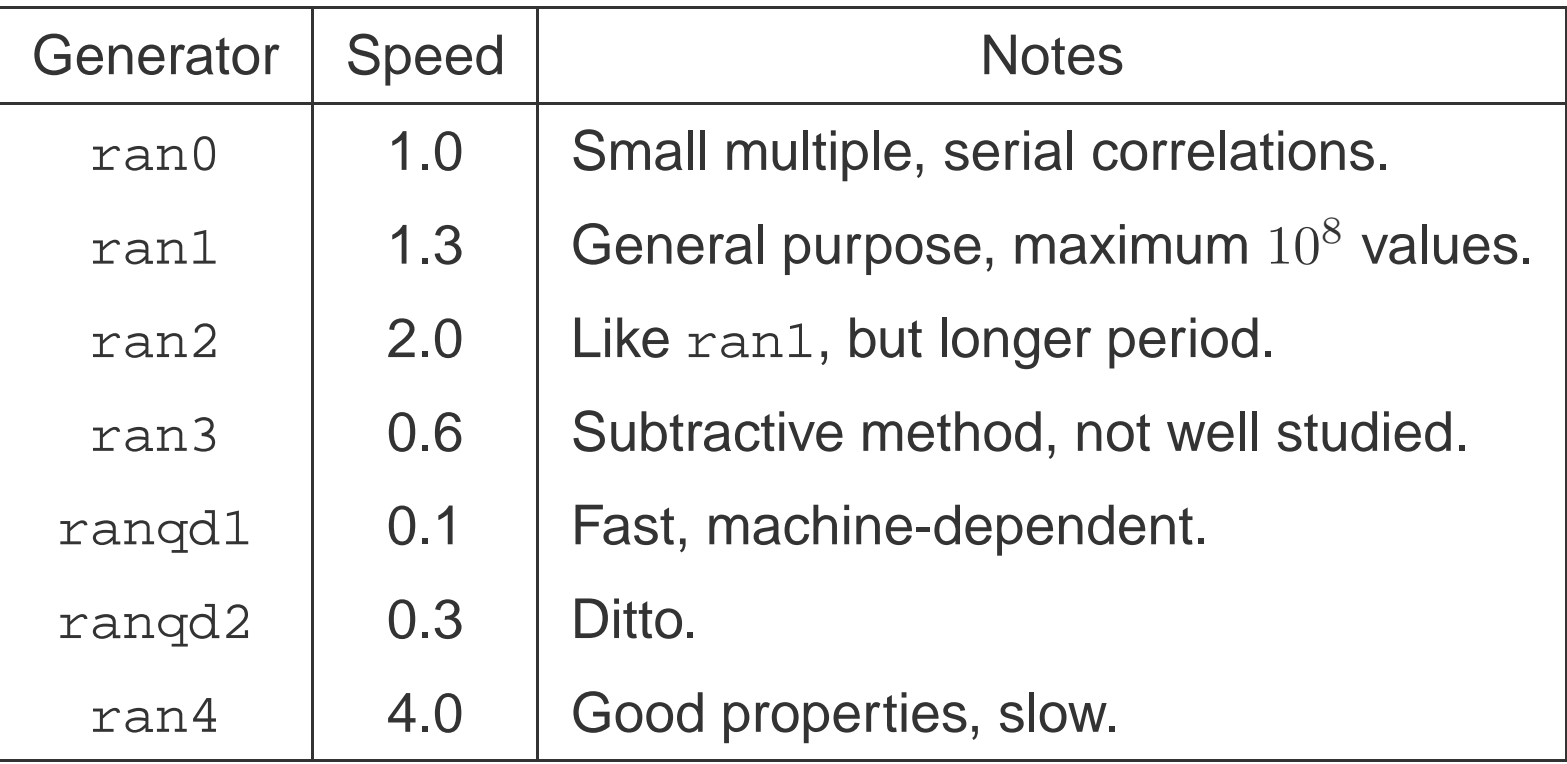

- On the department machines, see  $\texttt{rand}(\ )$  ,  $\texttt{random}(\ )$  , and drand48().
- **•** There is much discussion on the web of relative merits of RNGs. Recommended generators include <u>TT800</u> and the Mersenne Twister.
- Bottom line: test it yourself, or use web-published testing routines,  $\bullet$ e.g., spectral methods.

## Transformation Method

- Suppose we want to generate a deviate from a distribution  $p(y) \, dy$ , where  $p(y) = f(y)$  for some positive and normalized function  $f$ , with  $y$  ranging from  $y_{\min}$  to  $y_{\max}.$
- Let  $F(y)$  be the *cumulative* distribution of  $f(y)$ , from  $y_{\min}$  to  $y$ , i.e.,  $F(y) = \int_{y_{\rm min}}^{y} f(y') dy'.$
- Set a uniform deviate  $x=F(y)/F(y_{\mathrm{max}})$  and solve for  $y$ : this is the new generation function.
- Only useful if  $F^{-1}$  $f(x)$  is easy to compute.

### Example: Exponential deviates

Suppose we want  $p(y) \, dy = e^{-y} \, dy$ ,  $y \in [0, \infty)$ .

Apply the transformation method:

• Have 
$$
f(y) = e^{-y}
$$
,  $F(y) = e^{-0} - e^{-y} = 1 - e^{-y}$ .

- Set  $x=F(y)/F(\infty)$  and solve  $x(1-e^{-\infty})$  $e^{-\infty}$ ) = 1  $e^{-y}$  for  $y.$
- Get  $y(x) = -\ln(1-x) = -\ln(x)$  (since  $1-x$  is same as  $x\mathbf{)}.$  $-\ln(1$  $x) =$  $-\ln(x)$  (since  $1-x$  is distributed the
- So if  $x$  is a uniform deviate between 0 and 1,  $y(x) \; (x>0)$  will be an exponential deviate.
- See *NRiC* §7.2 for Gaussian deviates.

### Another example: A simple IMF

- **Suppose we want to generate particle masses according to**  $M dM = M^{\alpha} dM, M \in [M_{\rm min}, M_{\rm max}].$
- **•** From the transformation method we get:

$$
M = M_{\min} \left\{ 1 + x \left[ \left( \frac{M_{\max}}{M_{\min}} \right)^{\alpha + 1} - 1 \right] \right\}^{\frac{1}{\alpha + 1}},
$$

or

$$
M = \left[ (1 - x) M_{\min}^{\alpha+1} + x M_{\max}^{\alpha+1} \right]^{\frac{1}{\alpha+1}}
$$

- Notice that for a flat distribution ( $\alpha=0$ ), get expected result.
- What happens if  $\alpha=-$ <sup>1</sup>? EFTS...

# Initial Conditions

- Often want to generate random initial conditions for <sup>a</sup> simulation, e.g., initial position and velocity.
- Must take care when using transformations, since may not get distribution you expect.
- For example, to fill a flat disk of radius  $R$  with random points is it  $\blacksquare$ better to:
	- 1. Choose random  $\theta$  and  $r$  then set  $x=r\cos\theta, y=r\sin\theta$ ?
	- 2. Fill a square and reject points with  $x^2+y^2>R$  $^2 + y$  $^{2} > R^{2}$  $^2$ ?

# Initial Conditions

- Often want to generate random initial conditions for <sup>a</sup> simulation, e.g., initial position and velocity.
- Must take care when using transformations, since may not get distribution you expect.
- For example, to fill a flat disk of radius  $R$  with random points is it  $\blacksquare$ better to:
	- 1. Choose random  $\theta$  and  $r$  then set  $x=r\cos\theta, y=r\sin\theta$ ?
	- 2. Fill a square and reject points with  $x^2+y^2>R$  $^2 + y$  $^{2} > R^{2}$  $^2$ ?

Answer: 2, but 1 will work if  $r^2$  (instead of  $r$ ) has a uniform random distribution.

# Application: Cryptography

- A simple encryption/decryption algorithm can be constructedusing random number generators.
- If both parties know the initial seed, they can both reproduce thesame sequence of values.
- However, communicating the *seed* between parties carries risk.
- One popular technique is to combine *public* and *private* keys for secure communication (the example below is calledDiffie-Hellman Key Exchange).
- How do public and private keys work?

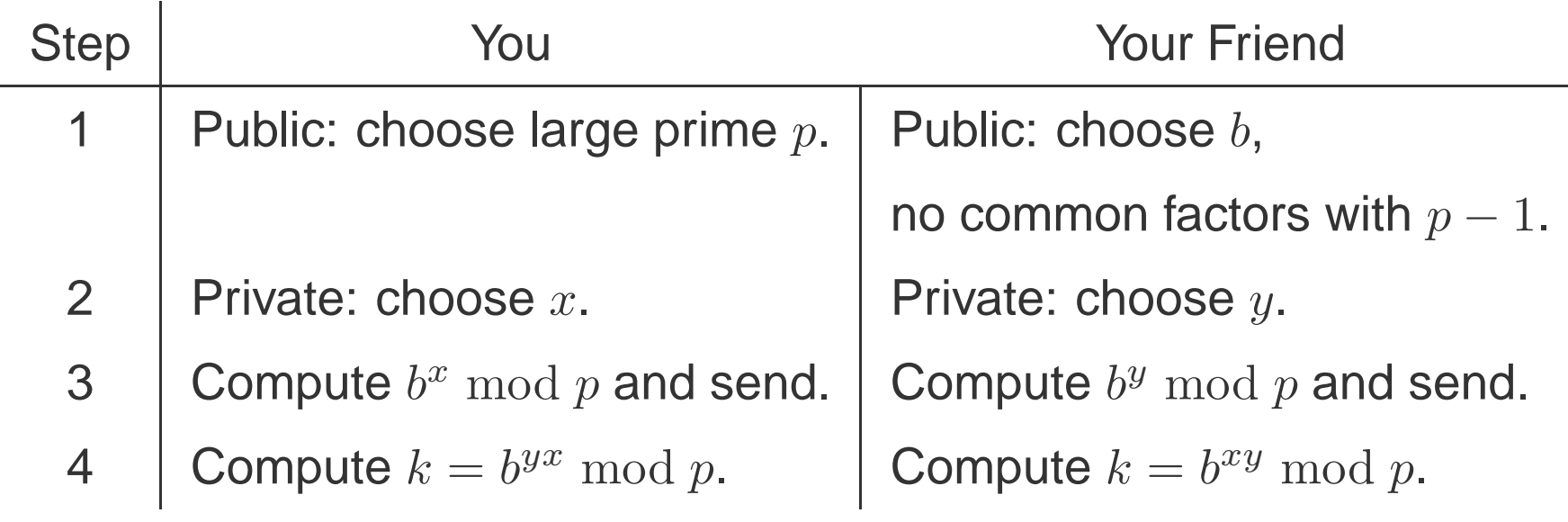

- $k$  is the encryption key. This procedure relies on the fact that is is  $\bullet$ very difficult to factor large numbers.
- Also uses the handy relationship:  $\bullet$

 $(b^y \bmod p)^x \bmod p = (b^y)^x \bmod p$ , for any  $x, y$ .